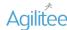

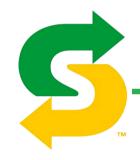

**Subway UX Updates** Google Pay Exploration Version .03

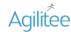

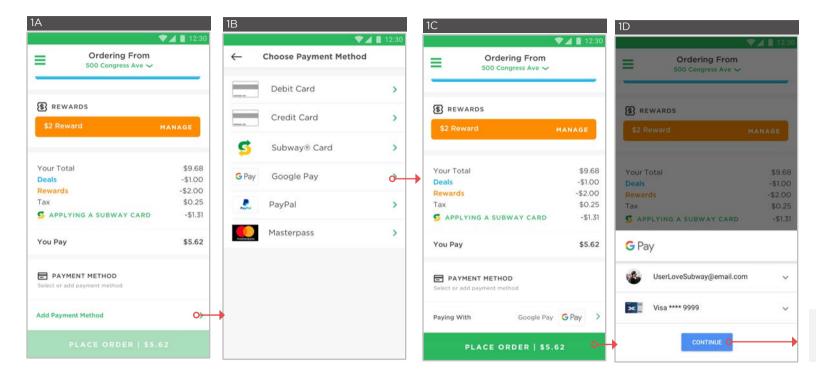

Once the user tap to "Continue" they will be taken to the Order Confirmation page.

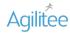

Google Pay - Version .03 Page 2- Google Pay as deafault payment method

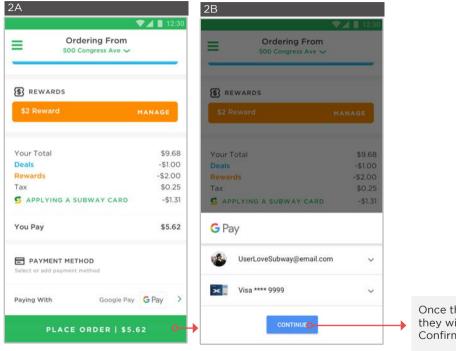

Once the user tap to "Continue" they will be taken to the Order Confirmation page.

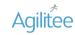

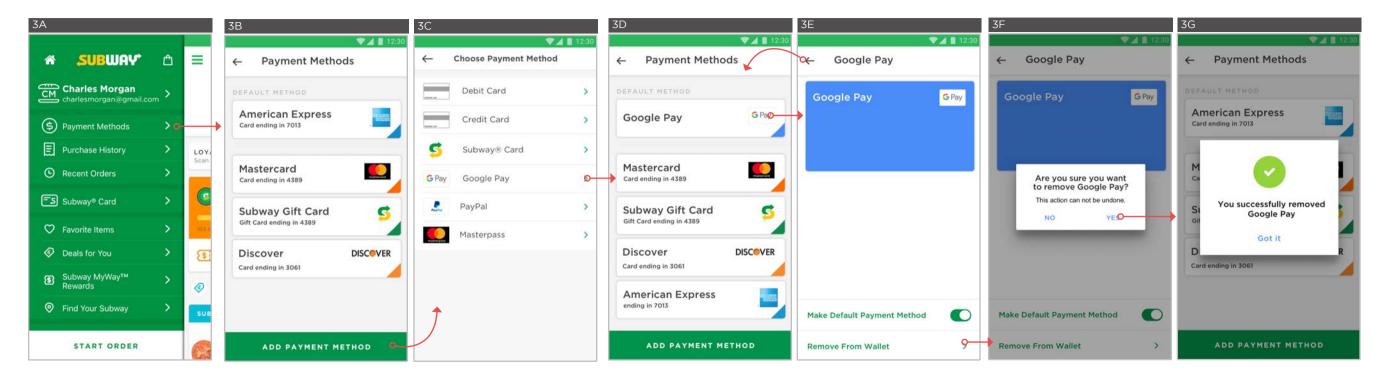